## Larissa Perkins

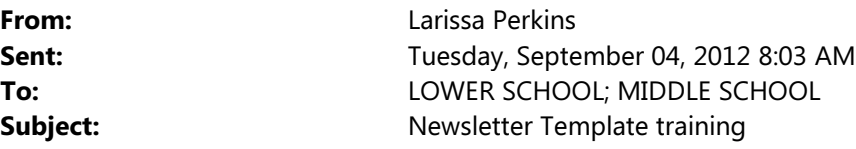

Don't Forget…

Today I will be going over how to create a template for your newsletters. This will include inserting images from a device (camera or phone), positioning those images so text goes where you want it, and using effects so that the images are black & white friendly. For those of you going green, I will also show you how to convert the Word document to a PDF so that all families can open it at home. I will also answer any other Word questions you may have.

If you plan on attending, please email back. Session starts at 3:45 in the computer lab.

## Larissa Perkins

Technology Teacher Email Address: lperkins@thenhcs.org Classroom Webpage: http://nhcstechclass.weebly.com Call or Text: 617-446-3881 (Only on weekdays from 8AM to 5PM)